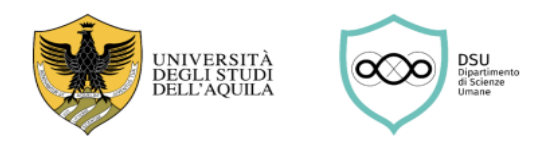

## **CAD DI EDUCAZIONE**

#### **A.A. 2023/2024**

## **ISTRUZIONI ATTIVAZIONE, SVOLGIMENTO E CONCLUSIONE TIROCINIO**

#### **Corso di laurea triennale in Scienze dell'Educazione della Formazione - L19 (S3F)**

## **Tutor universitario PROF. EDOARDO PUGLIELLI**

[\(edoardo.puglielli@univaq.it\)](mailto:edoardo.puglielli@univaq.it)

Lo/la studente/essa, individuata la struttura presso la quale svolgere il tirocinio e verificata la disponibilità ad ospitarlo/a come tirocinante, provvede a:

**Compilare il Progetto formativo** utilizzando il modulo di seguito riportato. Il modulo va compilato in ogni sua parte, avendo cura di riportare chiaramente la denominazione della struttura ospitante e il rappresentante legale, nonché il Numero di repertorio (REP) e la data della convenzione relativa alla struttura ospitante (REP e data sono indicate nelfile **Elenco delle strutture ospitanti - [convenzioni](https://scienzeumane.univaq.it/fileadmin/user_upload/ScienzeUmane/ELENCO_STRUTTURE_CONVENZIONATE_S3C_S4P.pdf)** pubblicato sulsito del Dipartimento). E avendo cura di firmare il modulo e di acquisire tutte le firme necessarie da parte della struttura ospitante;

- 1) **Trasmettere il Progetto formativo**, unitamente all'Attestato del corso obbligatorio sulla [\(https://www.univaq.it/section.php?id=2002\)](https://www.univaq.it/section.php?id=2002) e alla copia di un documento di identità in corso di validità. Lo/a studente/ssa trasmette tutta la documentazione al tutor universitario, prof. Edoardo Puglielli, in forma di **unico file in formato PDF**, tramite il seguente modulo Forms: [https://forms.office.com/e/USqjumtyDb;](https://forms.office.com/e/USqjumtyDb)
- 2) **Avviare l'attività di tirocinio** solo a seguito di apposita comunicazione da parte della struttura ospitante;
- 3) **Tenere sempre aggiornato il registro delle presenze** sul Libretto delle attività di tirocinio diretto (**[Libretto attività del](https://scienzeumane.univaq.it/fileadmin/user_upload/ScienzeUmane/Area_di_Educazione/Tirocini/Tirocinio_Diretto/01b_LibrettoDIRETTO_L19.pdf)  [tirocinio](https://scienzeumane.univaq.it/fileadmin/user_upload/ScienzeUmane/Area_di_Educazione/Tirocini/Tirocinio_Diretto/01b_LibrettoDIRETTO_L19.pdf) diretto** sul sito del Dipartimento);
- 4) **Acquisire dalla struttura ospitante l'Attestato di effettuazione tirocinio** al termine delle attività (**[Attestato di](https://scienzeumane.univaq.it/fileadmin/user_upload/ScienzeUmane/Area_di_Educazione/Tirocini/Tirocinio_Diretto/01b_Attestato.pdf)  [effettuazione del tirocinio](https://scienzeumane.univaq.it/fileadmin/user_upload/ScienzeUmane/Area_di_Educazione/Tirocini/Tirocinio_Diretto/01b_Attestato.pdf)** sul sito del Dipartimento), che dovrà essere firmato dal/dalla tutor aziendale e dallo/a studente/ssa;
- 5) **Acquisire dalla struttura ospitante la Relazione di fine tirocinio**, che dovrà essere firmata dal/dalla tutor aziendale e dallo/a studente/ssa;
- 6) **Acquisire dalla struttura ospitante il Libretto delle attività**, che dovrà essere timbrato e firmato dal/dalla tutor aziendale;
- 7) **Trasmettere la documentazione per la conclusione e registrazione del tirocinio**, a conclusione delle 150 ore previste nel II anno e a conclusione delle 150 ore previste nel III anno. Tutta la documentazione (comprendente: Attestato, Relazione e Libretto) andrà trasmessa esclusivamente tramite il seguente modulo Forms[: https://forms.office.com/e/GVb0r3ZCet.](https://forms.office.com/e/GVb0r3ZCet) a struttura ospitante provvede a:
	- 1) **Sottoscrivere il Progetto formativo** (firma del tutor aziendale, firma del legale rappresentate della struttura, timbro della struttura):
	- 2) **Ricevere il Progetto formativo approvato e sottoscritto** dal Direttore del Dipartimento di Scienze Umane. La struttura ospitante riceve il Progetto formativo approvato tramite posta elettronica dalla Segreteria didattica del Dipartimento;
	- 3) **Comunicare allo/a studente/ssa l'inizio delle attività**, solo dopo aver ricevuto dalla Segreteria didattica del Dipartimento il Progetto formativo approvato;
	- 4) **Sottoscrivere il Registro delle presenze all'interno de[l Libretto attività del tirocinio](https://scienzeumane.univaq.it/fileadmin/user_upload/ScienzeUmane/Area_di_Educazione/Tirocini/Tirocinio_Diretto/01b_LibrettoDIRETTO_L19.pdf) diretto** durante lo svolgimento delle attività;
	- 5) **Compilare l'Attestato di effettuazione tirocinio**, a conclusione delle attività, utilizzando l'apposito modulo (**[Attestato](https://scienzeumane.univaq.it/fileadmin/user_upload/ScienzeUmane/Area_di_Educazione/Tirocini/Tirocinio_Diretto/01b_Attestato.pdf)  [di effettuazione del tirocinio](https://scienzeumane.univaq.it/fileadmin/user_upload/ScienzeUmane/Area_di_Educazione/Tirocini/Tirocinio_Diretto/01b_Attestato.pdf)**) che sarà sottoscritto dal/dalla tutor aziendale e dal/dalla studente/ssa;
	- 6) **Redigere la Relazione di fine tirocinio**, a conclusione delle attività, che sarà sottoscritta dal/dalla tutor aziendale e dal/dalla studente/ssa;
	- 7) **Sottoscrivere il [Libretto attività del tirocinio](https://scienzeumane.univaq.it/fileadmin/user_upload/ScienzeUmane/Area_di_Educazione/Tirocini/Tirocinio_Diretto/01b_LibrettoDIRETTO_L19.pdf) diretto**, contenente il registro delle presenze, a conclusione delle attività;
	- 8) **Consegnare al/alla tirocinante tutta la documentazione sottoscritta** (Attestato, Relazione e Libretto).

Il tutor universitario, prof. Edoardo Puglielli, provvede a:

- 1) Verificare tutta la documentazione inviata dallo/a studente/ssa per l'attivazione del tirocinio, provvedendo a trasmetterla alla Segreteria didattica del Dipartimento per l'approvazione e la firma da parte del Direttore di Dipartimento;
- 2) Verificare tutta la documentazione inviata dallo/a studente/ssa a conclusione delle attività di tirocinio, provvedendo a trasmetterla alla Segreteria studenti per la registrazione.

#### **NOTA BENE**

Si ritiene utile ricordare che i CFU da indicare nel Progetto formativo si riferiscono al monte ore relativo al progetto di tirocinio che si deposita, tenendo presente che 1 CFU = 25 ore (quindi, 150 ore di tirocinio relative al II anno di corso corrispondono a 6 CFU).

Si avvisano gli/le studenti/sse che dovranno utilizzare esclusivamente il loro indirizzo di posta elettronica istituzionale: [nome.cognome@student.univaq.it](mailto:nome.cognome@student.univaq.it) come indicato nella modulistica. Non si darà corso a richieste pervenute da altri indirizzi di posta elettronica.

Per eventuali informazioni utili alla compilazione della modulistica, contattare la Segreteria didattica al numero 0862 432116 / 2280, o scrivere a [dsu.uprodid@strutture.univaq.it.](mailto:dsu.uprodid@strutture.univaq.it)

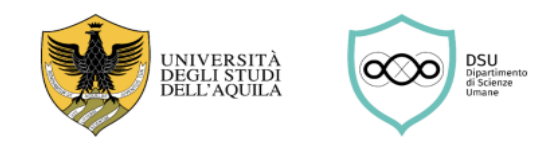

## **CAD DI EDUCAZIONE**

#### **PROGETTO FORMATIVO E DI ORIENTAMENTO -** DECRETO RETTORALE Rep. n. 608 Prot. n. 48078 del 12/06/2020 Anno 2020 tit. II cl.1 fasc. 2 - punto 5)

### **Corso di laurea triennale in Scienze dell'Educazione della Formazione - S3F (L-19)**

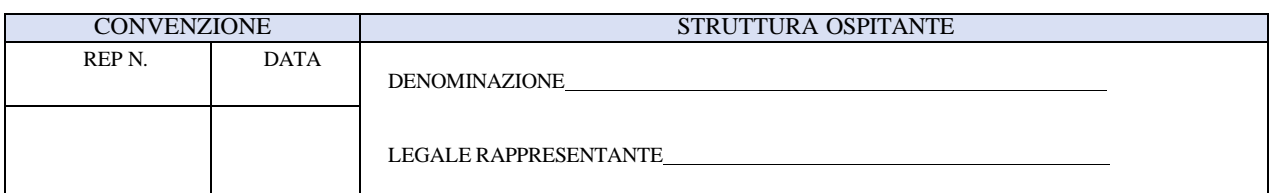

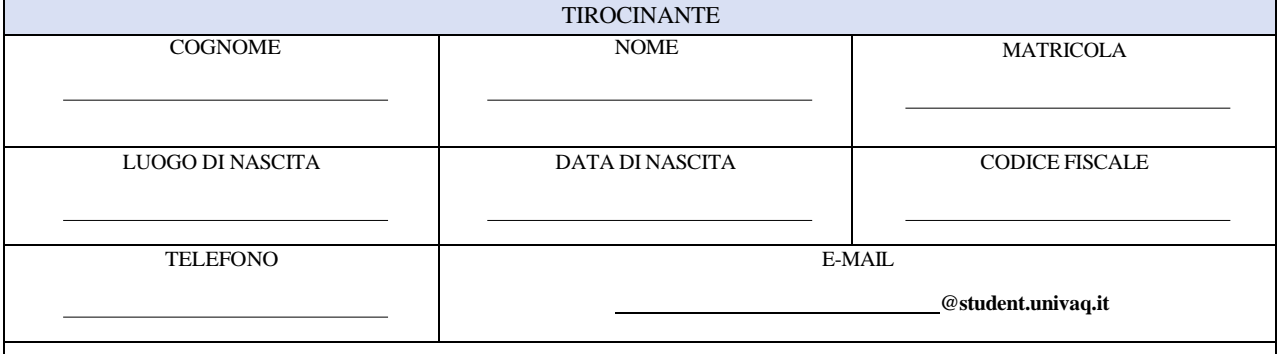

La sottoscrizione del presente modello comporta anche il consenso del tirocinante al trattamento dei suoi dati personali nei termini consentiti dalla legge.

# LUOGO DI EFFETTUAZIONE DEL TIROCINIO

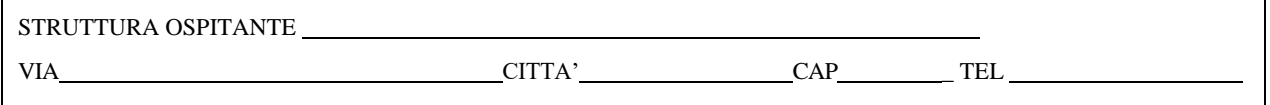

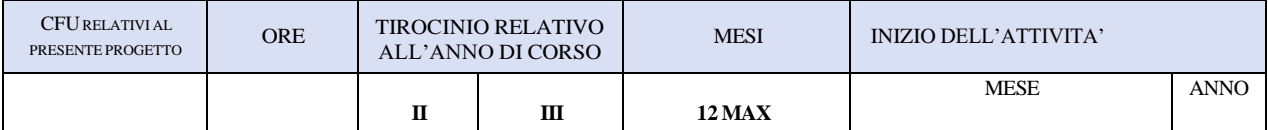

L'inizio del tirocinio è subordinato alla firma da parte del Direttore del Dipartimento e alla notifica mediante posta elettronica certificata **all'Ente ospitante). Il termine indicato può essere prorogato entro i limiti massimi previsti dalla normativa vigente**

TEMPI DI ACCESSO AI LOCALI MATTINA – POMERIGGIO IN BASE AGLI ORARI CONCORDATI CON L'ENTE OSPITANTE

**Obiettivi del tirocinio: Raccordo teoria/prassi**

**Modalità: Le modalità saranno indicate dalle strutture ospitanti e descritte nella relazione finale**.

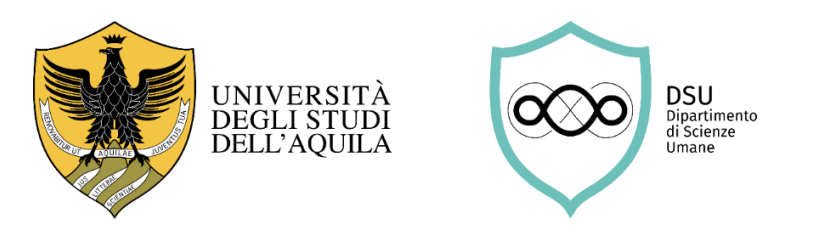

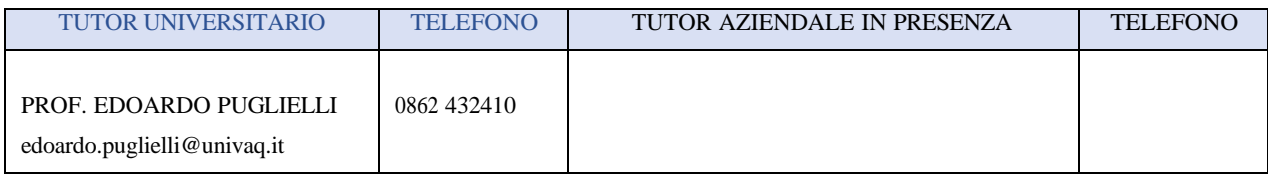

Posizione INAIL / Copertura assicurativa "in conto Stato" ex art. 2, D.P.R. n. 156 del 9.04.1999.

#### Obblighi del tirocinante:

· Seguire le indicazioni della tutor e fare riferimento a lei su qualsiasi esigenza di tipo organizzativo ed altre evenienze;

· Rispettare gli obblighi di riservatezza per quanto attiene ai dati, informazioni e conoscenze in merito all'attività

di ricerca dell'Ente/Azienda, acquisiti durante e dopo lo svolgimento del tirocinio;

· Rispettare i regolamenti aziendali e le norme in materia di igiene e sicurezza;

Ai sensi degli artt. 10 e seguenti della legge 675/96, sulla tutela delle persone e di altri soggetti rispetto al trattamento dei dati personali, con la sottoscrizione il tirocinante esprime il suo consenso a che i suoi dati personali vengano comunicati all'Università limitatamente ai trattamenti connessi alle finalità del presente rapporto di tirocinio. La sottoscrizione del presente modello comporta anche il consenso del tirocinante al trattamento dei suoi dati personalinel senso sopraindicato.

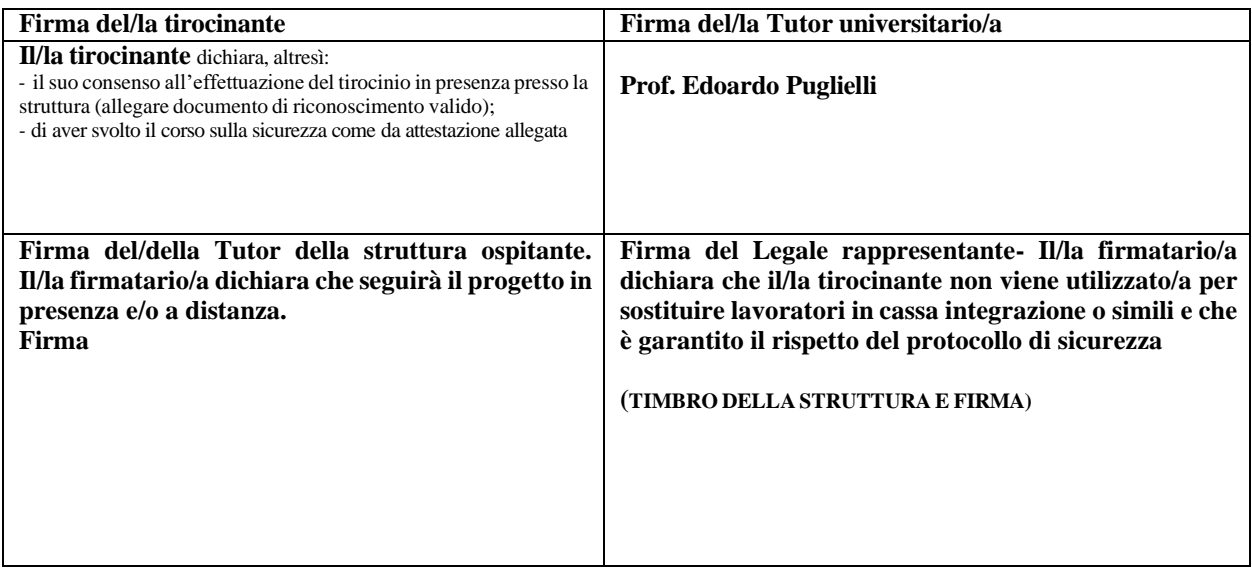

#### 

#### **RISERVATO ALL'UFFICIO**

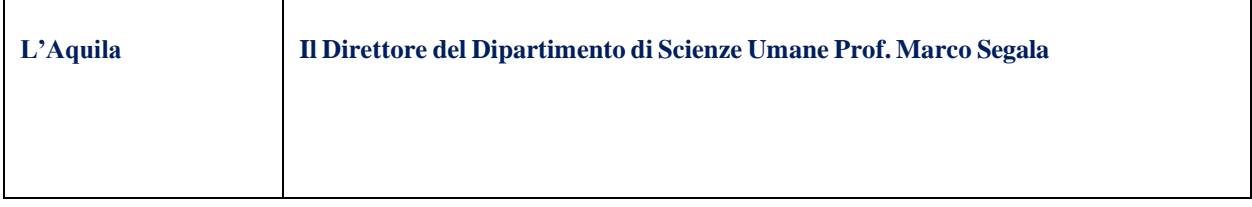

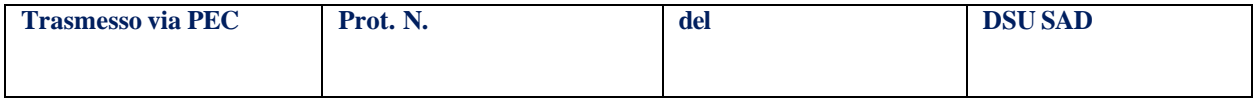